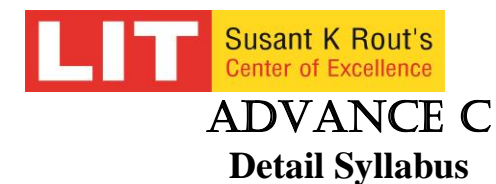

*(Duration 100 hours 1 month/ 2 months)*

## **Introduction**

Basic Linux commands and vi editor Compilation and linking process Header files and Libraries Process memory layout on 16 and 32 bits (user space and kernel Space details) Operating system, Kernel, Microprocessor and Compiler Memory allocation – variable and function, load time and run time Linux Installation **Operators** Types of operators Rules Dealing with all 45 operators **Data types** Data types, qualifiers, modifiers, format specifiers Dealing with each data types Memory representation of each type **Control Structure** Types of control structure Basic fundamental of loop and recursion Dealing with all control structures (goto, for, while, do while, if else, switch case) **Pointer** What is pointer? Why pointer? Different concept of pointer (memory leak, wild pointer, null pointer, dangling pointer …) Types of memory address Application of pointer Heap and stack exploration **Array** How to introduce array? When single and double? Dynamic array and efficient use of malloc, calloc and free Pointer and array. **Function** Styles of writing program What is function? Why function Library and system calls Function recursion Function with va\_list Function calling convention

## **Storage class**

Types of storage class Scoping rules Dealing with all storage classes **Preprocessor** C Compiler, Preprocessor, Assembler, linker Preprocessor directives Dealing with all preprocessor directives **Structure and union** Memory allocation of structure and union Why structure and union? What is structure and union? Bit field0 **Dynamic memory allocation** Heap allocation using malloc and calloc Memory leak, link and linked list How to write the code snippet Introduction of DS **File Handling** Types of file Buffer and streams File operations File operations using std.library and system calls File locking and unlocking File linking Text and Binary file I/O **Command line argument** What is command line and why command line? Programs using command line Use of Environment vector Developing start and stop process **Process, threads and signal** What is process & Threads? Types of process and threads Use of fork, vfork? Daemon process Signals and how to handle all signals Use of return and exit statements **Locking Mechanism** Dealing with OS resources Locking using mutex, file locking and semaphore **Socket and Network programming** Introduction to Inter Process communication (IPC) OSI Layers with a practical approach, IP and Port numbers Introduction to PC and HOST Networking using TCP and UDP Concurrent Server using Process and Threads **ODBC Programming** ODBC rules and regulation Introduction to MYSQL and Oracle Creating, inserting and retrieving records for different Data bases. **Graphics & Curses** Graphics using Glade interface with GTK+ Working with GTK Widgets, Event handling Developing Application Interface Developing Application using ncurses library **Development tools** Make cscope, gdb, valgrind, strace and ltrace

Address: OSHB Complex, 2<sup>nd</sup> Floor, Acharya Vihar, Bhubaneswar – 751013 Phone: 0674 – 6444690 / 6444691 / 2547486 www.litindia.in